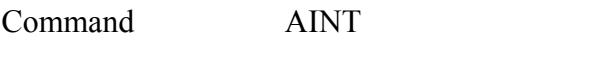

## **PURPOSE** Build integral of analyzer

## **PARAMETERS**

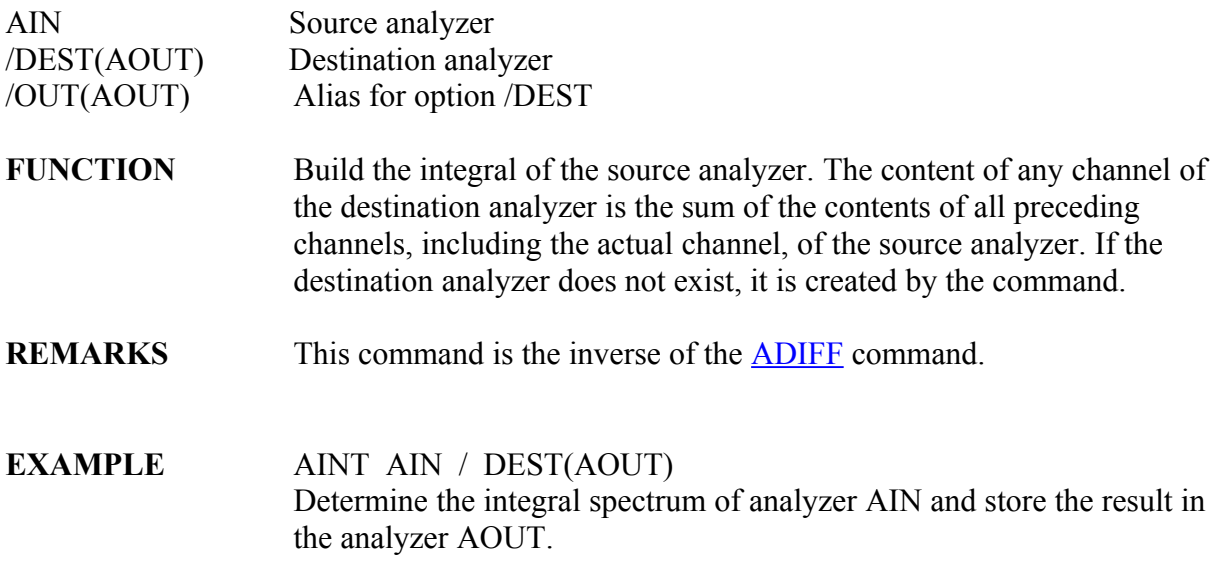